## *РОЗРАХУНКОВО-ГРАФІЧНА РОБОТА №2*

*Побудувати дві проекції ломаної лінії ABCDEFK (вихідна умова рис.1). Визначити натуральні величини відрізків та побудувати на [CD] точку М за умови [CМ] = 15 мм. Результати занести в таблицю. Приклад виконання Рис.3*

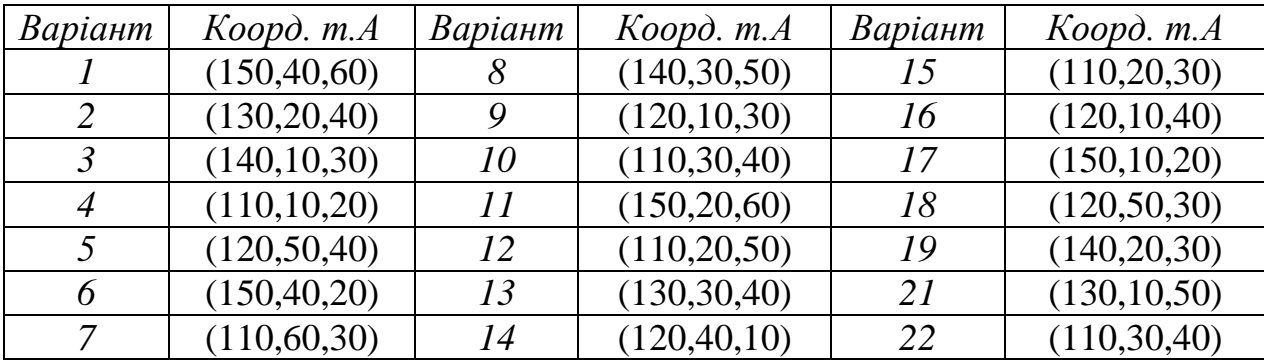

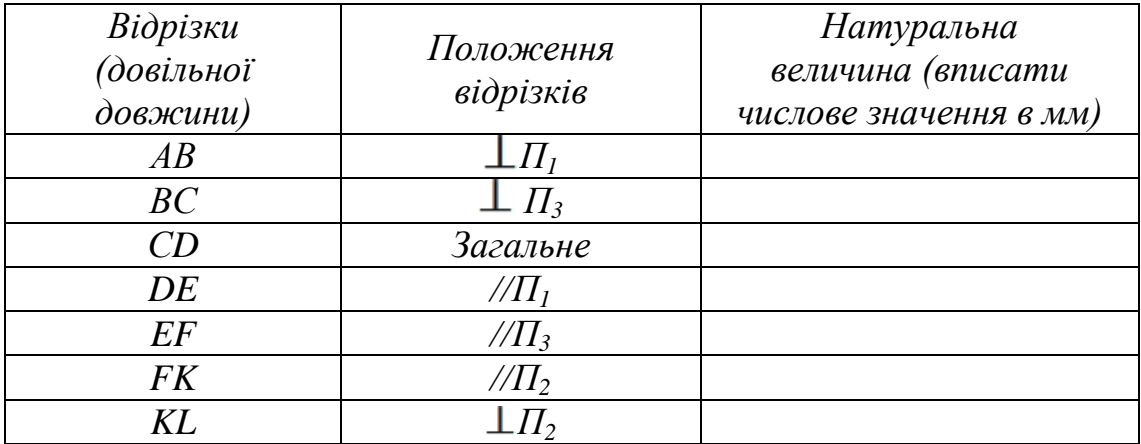

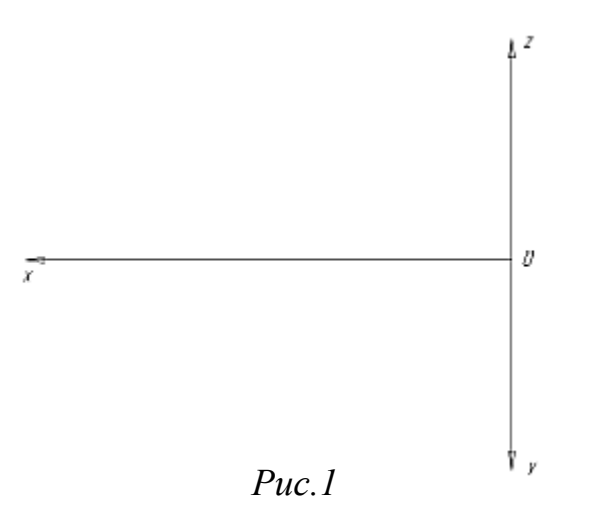

т. А будуємо за координатами. Далі всі наступні відрізки будуємо, враховуючи задане положення (має вийти ламана лінія). Для кожного відрізку підписати, яка з проекцій є натуральною величиною (НВ) та вписати у таблицю числове значення у мм. Для відрізка загального положення, визначити НВ методом прямокутного трикутника.

*Натуральну величину відрізка* визначають як гіпотенузу прямокутного трикутника, один з катетів якого дорівнює проекції відрізка на площині проекцій;

- З проекції будь-якого кінця відрізка під прямим кутом до проекції відрізка проводиться промінь, на якому відкладається довжина другого катета, що дорівнює різниці відстаней від кінців відрізка до даної площини проекцій ( $\Delta Z$ , <sup>Δ</sup>у, Δх). (*рис.2*)

На П<sub>1</sub> визначають  $_{\Delta}$ z

На П<sub>2</sub> визначають  $\Delta$ у

На П<sub>3</sub> визначають  $\Lambda$ х

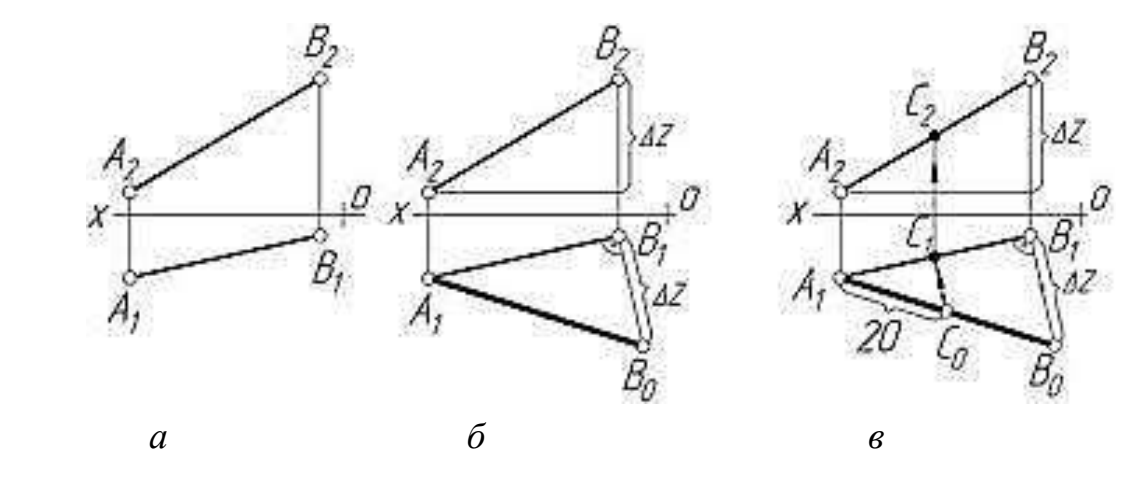

 $A_1B_0$  - натуральна величина [AB].

## *Рис.2*

Для другої частини завдання: відкладати відстань на відрізку можна лише визначивши його НВ!!! (*Рис.2*, *в*).

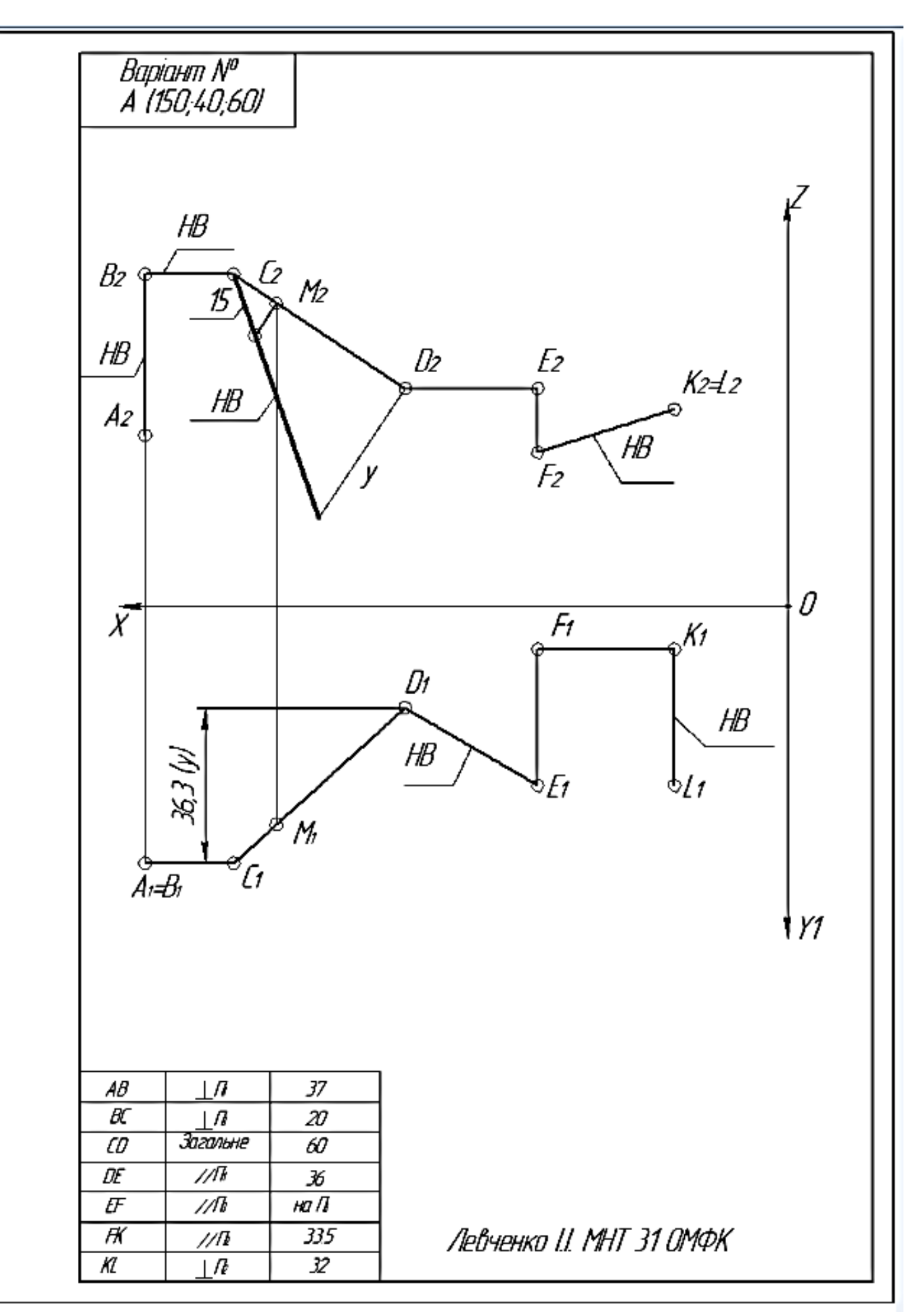

*Рис.3. Приклад виконання*